# Cheatography

# Yum - Yellowdog Updater Modified Cheat Sheet by [Alasta](http://www.cheatography.com/alasta/) via [cheatography.com/17426/cs/1675/](http://www.cheatography.com/alasta/cheat-sheets/yum-yellowdog-updater-modified)

# **YUM - Recherche**

**yum list** *<package>*

Recherche un package particulier

# **yum list** *kernel\**

Recherche un package commençant par kernel

**yum list** "kernel\*"

idem

**yum search** *<mot clef>*

Recherche par mot clef

**yum provides** *\*/ping*

Quel package fournit le binaire*ping*

#### **yum list**

[available|installed|extras|updates|obsoletes|all|re cent] [pkgspec]

Liste/infos des packages par mot clef

**yum resolvedep** */etc/redhat-release*

Quel package fournit le fichier /etc/redhat-release

# **YUM - Gestion**

**yum install** *<nom du package>*

Installation de package

**yum remove***<nom du package>*

Suppression de package

**yum localinstall***<nom du package rpm>*

Installation d'un rpm local

**yum** reinstall <*nom du* package>

Réinstallation d'un package

**yum deplist** *<nom du package>*

Affiche toutes les dépendances d'un package ainsi que les packages les fournissant

**yum localupdate***<nom du package rpm>*

Mettre à jour le système avec les fichiers rpm locaux spécifiés

# **YUM - yum.conf**

#### logfile

Log sur la gestion de package via yum

#### gpgcheck

Active/désactive la vérification de signature GPG des RPM

#### installonlypkgs

Package qui ne sont pas MAJ (kernel\*)

installonly\_limit

Nb de packages de installonlypkgs qu'on garde installé

# **YUM - Mise a jours**

**yum update**

MAJ complète des packages

**yum update** *<package>*

MAJ sélective

**yum --exclude=**<package> **update**

MAJ complète sauf un/des packages

**yum --exclude=**kernel\* **update**

MAJ complète sauf le kernel

**yum --disablerepo=**<nom du dépôt> **update**

MAJ complète sauf les packages d'un dépôt

**yum --enablerepo=**<nom du dépôt> **update**

MAJ complète d'un dépôt

**yum check-update**

Vérification de la présence de MAJ

## **YUM - Groupe**

#### **yum grouplist**

Affiche la liste des groupes disponibles

**yum groupinfo***<Nom du Groupe>*

Informations d'un groupe de packages

**yum groupinstall** *<Nom du Groupe>*

Installation d'un groupe de packages

**yum groupremove** *<Nom du Groupe>*

Suppression d'un groupe de packages

Published 24th January, 2014. Last updated 2nd June, 2014. Page 1 of 2.

### **YUM - Groupe (cont)**

**yum groupupdate***<Nom du Groupe>*

MAJ d'un groupe de packages

#### **YUM - Repository**

**yum repolist**

Affiche les dépôts actifs

**yum repolist** [all|enabled|disabled]

Affiche les dépôts disponibles, actifs ou désactivés

# **YUM - Divers**

**yum history**

Historique de Yum

**yum shell**

Pseudo shell Yum

**yum clean all**

Supprime le cache des packages , lheaders, ...

## **YUM - Options**

## -y

Répondre oui à toutes les questions qui se poseraient

-C

Indiquer à Yum de ne travailler qu'avec le cache

--nogpgcheck

Démarrer sans activer la vérification de la signature gpg

--skip-broken

Résous les dépendances en ne mettant pas à jours les packages posant problèmes

# **YUM - Fichiers**

/etc/yum.conf

/etc/yum/repos.d/

/etc/yum/pluginconf.d/

- /var/cache/yum/
- /var/lib/yum/

Sponsored by **CrosswordCheats.com** Learn to solve cryptic crosswords! <http://crosswordcheats.com>

By **Alasta** [cheatography.com/alasta/](http://www.cheatography.com/alasta/) [www.alasta.com](http://www.alasta.com)

# Cheatography

# Yum - Yellowdog Updater Modified Cheat Sheet by [Alasta](http://www.cheatography.com/alasta/) via [cheatography.com/17426/cs/1675/](http://www.cheatography.com/alasta/cheat-sheets/yum-yellowdog-updater-modified)

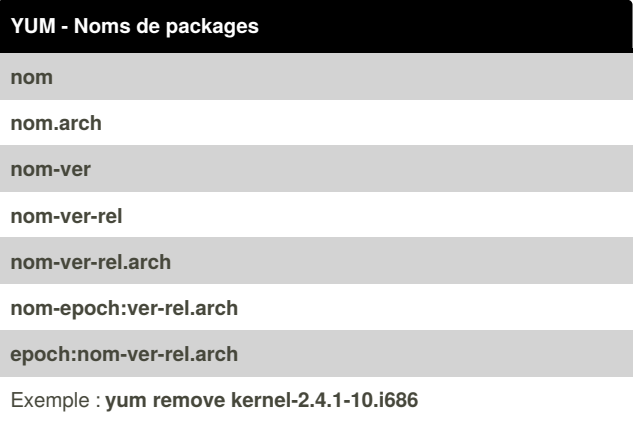

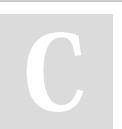

# By **Alasta**

[cheatography.com/alasta/](http://www.cheatography.com/alasta/) [www.alasta.com](http://www.alasta.com)

Published 24th January, 2014. Last updated 2nd June, 2014. Page 2 of 2.

Sponsored by **CrosswordCheats.com** Learn to solve cryptic crosswords! <http://crosswordcheats.com>